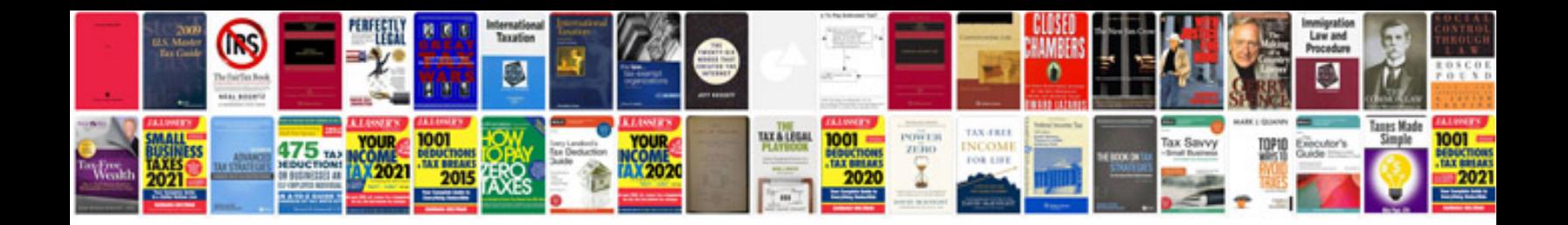

**Suzuki dr200se service manual**

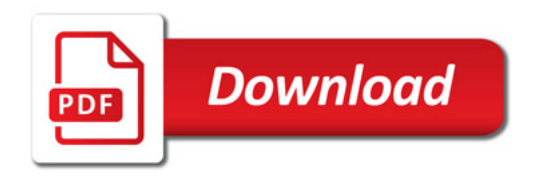

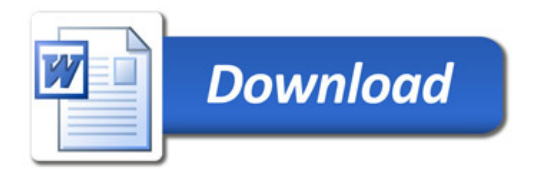